## Stat 8311, Fall 2006, Ordered categories

This is a simple example (one way model with  $p = 4, m = 2$ ) to illustrate fitting with ordered categories. This simply requires replacing the usual basis given by  $A \otimes J_2$  with  $A = (J_4, e_2, e_3, e_4)$ by different full-rank matrix for A. Let's suppose that the only factor has levels given by the values  $1, 2, 3, 5$ , so the levels are *not* equally spaced. We first fit the usual way:

```
> set.seed(112)
> y < -rnorm(8)> x \leftarrow c(1, 2, 3, 5)> (xx <- as.vector(kronecker(x, c(1, 1))))
[1] 1 1 2 2 3 3 5 5
> (m0 <- lm(y \sim factor(xx)))Call:
lm(formula = y " factor(xx))Coefficients:
(Intercept) factor(xx)2 factor(xx)3 factor(xx)5
  1.0446 -2.2840 -1.9670 -0.1635
> model.matrix(m0)[, ]
 (Intercept) factor(xx)2 factor(xx)3 factor(xx)5
1 0 0 0 0
2 1 0 0 0
3 1 1 0 0
4 1 1 0 0
5 1 0 1 0
6 1 0 1 0
7 1 0 0 1
8 1 0 0 1
```
This is the usual R parameterization, with  $X = A \otimes J_2$ . Suppose we define P by

$$
P = \begin{pmatrix} 1 & x_1 & x_1 & x_1 \\ 1 & x_2 & x_2^2 & x_2^3 \\ 1 & x_3 & x_3^2 & x_3^3 \\ 1 & x_4 & x_4^2 & x_4^3 \end{pmatrix}
$$

In this particular example,  $P$  is given by

> model.matrix( $x + I(x^2) + I(x^3)$ )[, ]

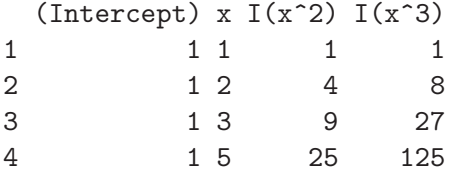

We need to use the I function to force R to interpret the  $\hat{\ }$  character correctly. The following model has  $X = P \otimes J_2$ :

```
> (m1 <- \text{Im}(y \sim xx + I(xx^2) + I(xx^3)))
Call:
lm(formula = y \text{ x x + } I(xx^2) + I(xx^3))Coefficients:
(Intercept) xx I(xx^2) I(xx^3)
    7.5880 -9.2260 2.9589 -0.2764
```
R computes estimates using the QR decomposition of X. You can do this explicitly with the function poly

```
> poly(xx, 3)[, ]
              1 2 3
[1,] -0.41833001 0.3988620 -0.20225996
[2,] -0.41833001 0.3988620 -0.20225996
[3,] -0.17928429 -0.2279212 0.53935989
[4,] -0.17928429 -0.2279212 0.53935989[5,] 0.05976143 -0.4558423 -0.40451992
[6,] 0.05976143 -0.4558423 -0.40451992
[7,] 0.53785287 0.2849014 0.06741999
[8,] 0.53785287 0.2849014 0.06741999
> (m2 < - \ln(y \sim poly(xx, 3)))Call:
lm(formula = y \text{ oly}(xx, 3))Coefficients:
 (Intercept) poly(xx, 3)1 poly(xx, 3)2 poly(xx, 3)3
   -0.05905 0.40799 2.74125 -0.89449
```
The parameters are essentially uninterpretable when the spacing is not equal. However, getting fitted values is easy, even if the parameters are unclear:

 $>$  predict(m2, newdata = list(xx = c(0, 1, 2, 3, 4, 5, + 6, 7, 8, 9, 10))) 1 2 3 4 5 7.5880387 1.0445717 -1.2394375 -0.9224109 0.3372294 6 7 8 9 10 0.8810612 -0.9493375 -6.8123887 -18.3665147 -37.2701374 11 -65.1816790

This substitutes the new value of xx into poly(xx,3) to get fitted values.

R has something called an ordered factor, but it assumes that the levels of the factor are equally spaced regardless of the names for the levels of the factor.

```
> xf <- factor(xx, ordered = TRUE)
> (m3 < - \ln(y \sim xf))Call:
lm(formula = y \tilde{x} \tilde{x})Coefficients:
(Intercept) xf.L xf.Q xf.C
  -0.05905 -0.03880 2.04374 -0.24923> model.matrix(m3)[, ]
 (Intercept) xf.L xf.Q xf.C
1 1 -0.6708204 0.5 -0.2236068
2 1 -0.6708204 0.5 -0.2236068
3 1 -0.2236068 -0.5 0.6708204
4 1 -0.2236068 -0.5 0.6708204
5 1 0.2236068 -0.5 -0.6708204
6 1 0.2236068 -0.5 -0.6708204
7 1 0.6708204 0.5 0.2236068
8 1 0.6708204 0.5 0.2236068
```
Using the ordered factor gives a correct basis for  $E$ , and hence the overall test will be OK, but the columns of X do not correspond to vectors in  $E_0$  or  $E - E_0$ , unless spacing is equal.

To test the hypothesis of a linear trend, or a linear and quadratic trend, try any of the following:

```
> anova(m1)
Analysis of Variance Table
Response: y
         Df Sum Sq Mean Sq F value Pr(>F)
xx 1 0.1665 0.1665 0.1421 0.72538
I(xx^2) 1 7.5144 7.5144 6.4135 0.06449
I(xx^3) 1 0.8001 0.8001 0.6829 0.45504
Residuals 4 4.6866 1.1717
> anova(update(m2, x^2 + poly(xx, 3)))
Analysis of Variance Table
Response: y
           Df Sum Sq Mean Sq F value Pr(>F)
xx 1 0.1665 0.1665 0.1421 0.7254
poly(xx, 3) 2 8.3145 4.1573 3.5482 0.1299
Residuals 4 4.6866 1.1717
```
 $>$  anova(update(m2,  $x^2 + poly(xx, 2) + poly(xx, 3)$ ) Analysis of Variance Table Response: y Df Sum Sq Mean Sq F value Pr(>F) xx 1 0.1665 0.1665 0.1421 0.72538 poly(xx, 2) 1 7.5144 7.5144 6.4135 0.06449 poly(xx, 3) 1 0.8001 0.8001 0.6829 0.45504 Residuals 4 4.6866 1.1717